#### **transparency for point layers does not work**

*2008-08-14 06:38 PM - Steven Mizuno*

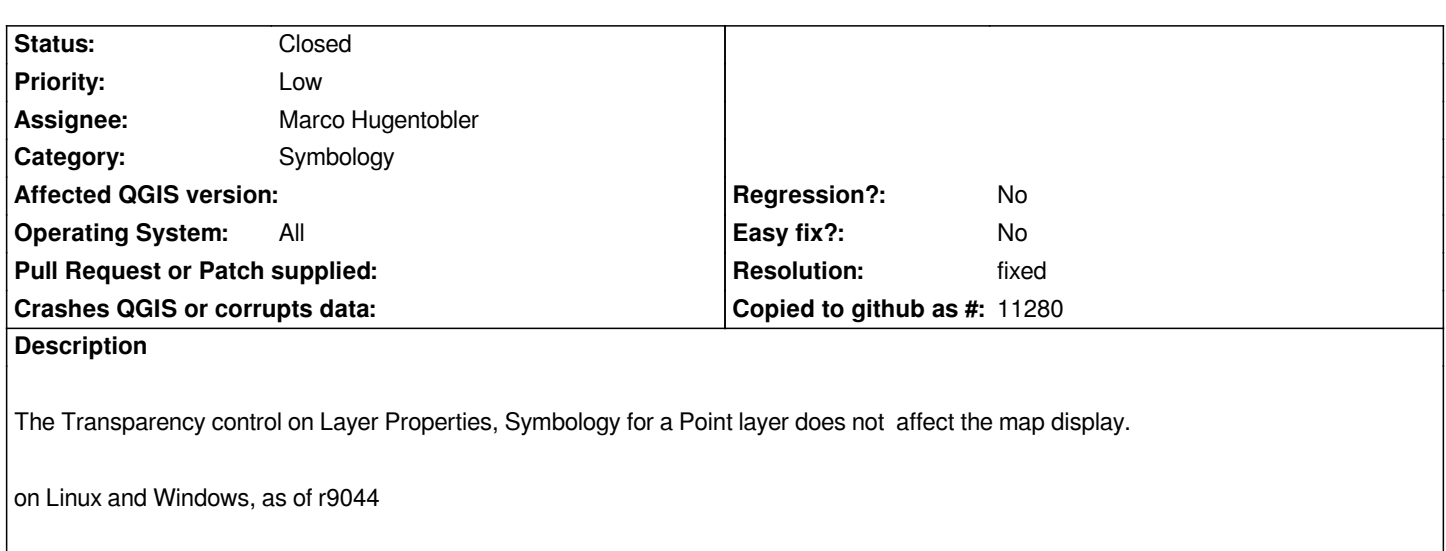

# **Associated revisions**

# **Revision 421d5aa1 - 2009-08-05 05:22 PM - Magnus Homann**

*Made point symbols respect the layer transparency setting. Fixes #1220*

*git-svn-id: http://svn.osgeo.org/qgis/trunk/qgis@11275 c8812cc2-4d05-0410-92ff-de0c093fc19c*

# **Revision [ca0b14db - 2009-08-05 05:22 PM - Magnu](http://svn.osgeo.org/qgis/trunk/qgis@11275)s Homann**

*Made point symbols respect the layer transparency setting. Fixes #1220*

*git-svn-id: http://svn.osgeo.org/qgis/trunk@11275 c8812cc2-4d05-0410-92ff-de0c093fc19c*

# **Revision [2c666b71 - 2009-08-05 06:12 PM - Ma](http://svn.osgeo.org/qgis/trunk@11275)gnus Homann**

*Different approach to backwards compatibility. Fixes #1220 again*

*git-svn-id: http://svn.osgeo.org/qgis/trunk/qgis@11276 c8812cc2-4d05-0410-92ff-de0c093fc19c*

# **Revision [b4774285 - 2009-08-05 06:12 PM - Magnu](http://svn.osgeo.org/qgis/trunk/qgis@11276)s Homann**

*Different approach to backwards compatibility. Fixes #1220 again*

*git-svn-id: http://svn.osgeo.org/qgis/trunk@11276 c8812cc2-4d05-0410-92ff-de0c093fc19c*

# **History**

# **#1 - 2009[-07-03 03:53 AM - Giovanni Manghi](http://svn.osgeo.org/qgis/trunk@11276)**

*This is still true as for QGis 1.2 rev. 11005.*

### **#2 - 2009-08-05 08:22 AM - Magnus Homann**

*Added a fix in commit:ca0b14db (SVN r11276).*

## **#3 - 2009-08-05 08:55 AM - Giovanni Manghi**

*I don't know if it was this fix, but right now I cannot compile (commit:ca0b14db (SVN r11276))*

*[ 59%] Generating core/core.so sipcoreQgsRenderer.cpp: In function 'void\* init\_QgsRenderer(sipWrapper\*, [[PyObject]]\*, sipWrapper\*\*, int\*)': sipcoreQgsRenderer.cpp:817: error: cannot allocate an object of abstract type 'sipQgsRenderer' sipcoreQgsRenderer.cpp:172: note: because the following virtual functions are pure within 'sipQgsRenderer': /home/gio/Desktop/qgis\_unstable/src/core/renderer/qgsrenderer.h:79: note: virtual void [[QgsRenderer]]::renderFeature(QgsRenderContext&, [[QgsFeature]]&, QImage\*, bool, double) sipcoreQgsRenderer.cpp:829: error: cannot allocate an object of abstract type 'sipQgsRenderer' sipcoreQgsRenderer.cpp:172: note: since type 'sipQgsRenderer' has pure virtual functions maker3: \*\*\* [sipcoreQgsRenderer.o] Error 1 maker2: \*\*\* [python/core/core.so] Error 2 maker1: \*\*\* [python/CMakeFiles/python.dir/all] Error 2 make: \*\*\* [all] Error 2*

## **#4 - 2009-08-05 09:12 AM - Magnus Homann**

- *Resolution set to fixed*
- *Status changed from Open to Closed*

*Okay, tried a different approach in commit:b4774285 (SVN r11277)*

# **#5 - 2009-08-05 09:22 AM - Giovanni Manghi**

*seems I'm getting the same error*

*[ 59%] Generating core/core.so*

*sipcoreQgsRenderer.cpp: In function 'void\* init\_QgsRenderer(sipWrapper\*, [[PyObject]]\*, sipWrapper\*\*, int\*)':*

*sipcoreQgsRenderer.cpp:817: error: cannot allocate an object of abstract type 'sipQgsRenderer'*

*sipcoreQgsRenderer.cpp:172: note: because the following virtual functions are pure within 'sipQgsRenderer':*

*/home/gio/Desktop/qgis\_unstable/src/core/renderer/qgsrenderer.h:80: note: virtual void [[QgsRenderer]]::renderFeature(QgsRenderContext&,*

*[[QgsFeature]]&, QImage\*, bool, double)*

*sipcoreQgsRenderer.cpp:829: error: cannot allocate an object of abstract type 'sipQgsRenderer'*

*sipcoreQgsRenderer.cpp:172: note: since type 'sipQgsRenderer' has pure virtual functions*

*maker3: \*\*\* [sipcoreQgsRenderer.o] Error 1*

*maker2: \*\*\* [python/core/core.so] Error 2*

*maker1: \*\*\* [python/CMakeFiles/python.dir/all] Error 2*

*make: \*\*\* [all] Error 2*

# **#6 - 2009-08-05 09:44 AM - Magnus Homann**

### **#7 - 2009-08-05 09:50 AM - Giovanni Manghi**

*foul ball! :)*

 *59%] Generating core/Makefile, gui/Makefile Parsing SIP files for 'core' library... /usr/bin/sip -c core -b /home/gio/Desktop/qgis\_unstable/python/core/core.sbf -I /usr/share/sip/PyQt4 -x [[VendorID]] -t WS\_X11 -x [[PyQt]]\_NoPrintRangeBug -t Qt\_4\_4\_1 -g /home/gio/Desktop/qgis\_unstable/python/core/core.sip sip: /home/gio/Desktop/qgis\_unstable/python/core/qgssymbol.sip:81: syntax error Parsing SIP files for 'gui' library... /usr/bin/sip -c gui -b /home/gio/Desktop/qgis\_unstable/python/gui/gui.sbf -I /home/gio/Desktop/qgis\_unstable/python -I /usr/share/sip/PyQt4 -x [[VendorID]] -t WS\_X11 -x [[PyQt]]\_NoPrintRangeBug -t Qt\_4\_4\_1 -g /home/gio/Desktop/qgis\_unstable/python/gui/gui.sip sip: core/qgssymbol.sip:81: syntax error Creating makefiles... Creating qgisconfig.py... Done [ 59%] Generating core/core.so sipcoreQgsRenderer.cpp: In function 'void\* init\_QgsRenderer(sipWrapper\*, [[PyObject]]\*, sipWrapper\*\*, int\*)': sipcoreQgsRenderer.cpp:817: error: cannot allocate an object of abstract type 'sipQgsRenderer' sipcoreQgsRenderer.cpp:172: note: because the following virtual functions are pure within 'sipQgsRenderer': /home/gio/Desktop/qgis\_unstable/src/core/renderer/qgsrenderer.h:80: note: virtual void [[QgsRenderer]]::renderFeature(QgsRenderContext&, [[QgsFeature]]&, QImage\*, bool, double) sipcoreQgsRenderer.cpp:829: error: cannot allocate an object of abstract type 'sipQgsRenderer' sipcoreQgsRenderer.cpp:172: note: since type 'sipQgsRenderer' has pure virtual functions maker3: \*\*\* [sipcoreQgsRenderer.o] Error 1 maker2: \*\*\* [python/core/core.so] Error 2 maker1: \*\*\* [python/CMakeFiles/python.dir/all] Error 2 make: \*\*\* [all] Error 2*

## **#8 - 2009-08-05 01:49 PM - Magnus Homann**

*jef did a small adjustment, does it work now?*

# **#9 - 2009-08-06 04:19 AM - Giovanni Manghi**

*Replying to [comment:8 homann]:*

*jef did a small adjustment, does it work now?*

*perfect! thanks!*